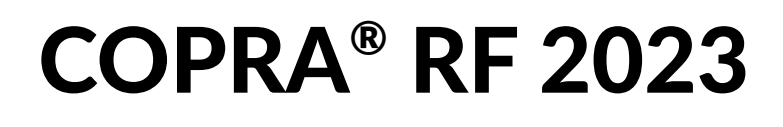

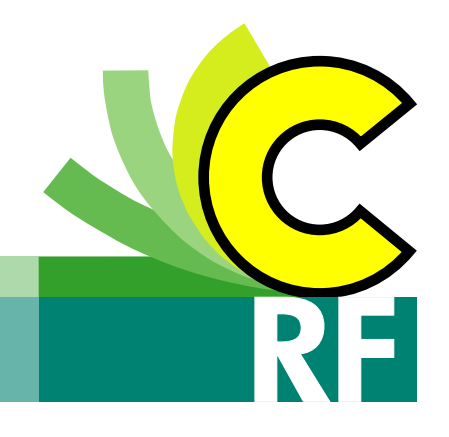

## Release Notes

COPRA® RF State-of-the-Art Roll Forming Design

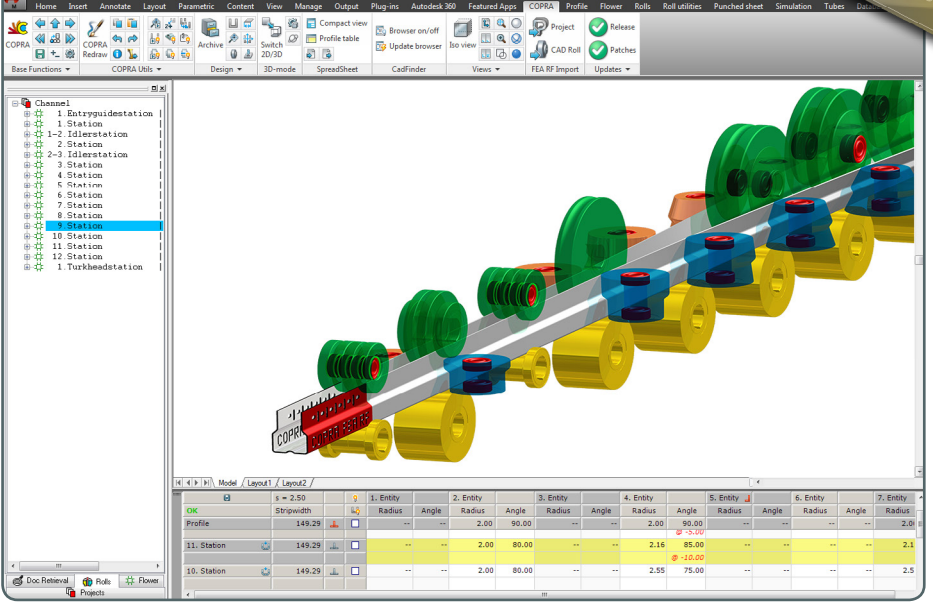

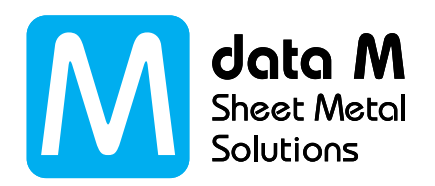

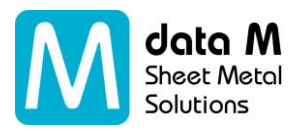

## **COPRA® RF version 2023**

data M Sheet Metal Solutions offers its customers a variety of software and hardware solutions as well as services in the field of roll forming. The programs COPRA® RF and COPRA® FEA RF for design, simulation and analysis are market leaders worldwide and form the basis for our COPRA® Roll Forming workflow.

COPRA® RF includes features specifically tailored to meet the needs and requirements of today's roll form designer.

## **Enhancements**

- **AutoCAD 2023** The version AutoCAD 2023 is supported
- **AutoCAD Mechanical 2023** The version AutoCAD Mechanical 2023 is supported
- **Inventor 2023** The version Inventor 2023 is supported
- **Simplified installation** The administrator no longer needs to start AutoCAD. AutoCAD profile creation is done entirely by the user when AutoCAD is started for the first time.
- **New roll attribute 'Number like spacer ring'**

This allows simple rolls to be automatically assigned roll numbers according to the 'diameter x width' scheme without treating them like spacer rings in downstream processes (e.g. single roll dimensioning).

**Extended material properties**

The company voestalpine Stahl GmbH provides the material properties for 90 steel strips. These contain all relevant parameters and flow curves for use in COPRA® FEA RF.

The material properties are fully integrated into the COPRA® workflow and are thus automatically available for the subsequent simulation calculations in COPRA® FEA RF.

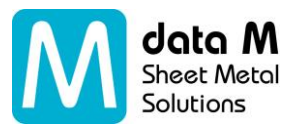

In the material dialog, the additional manufacturer material data can be displayed for selection.

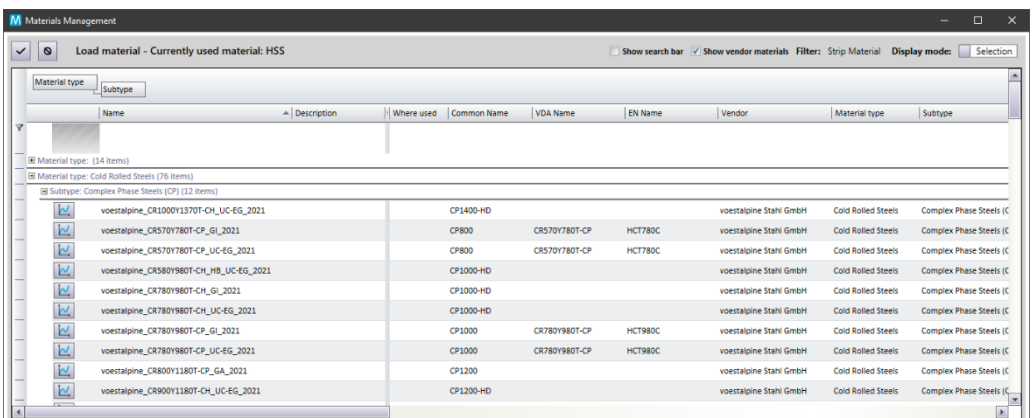

Additionally the flow curve from the stored material data of a material can be **displayed in a diagram.** 

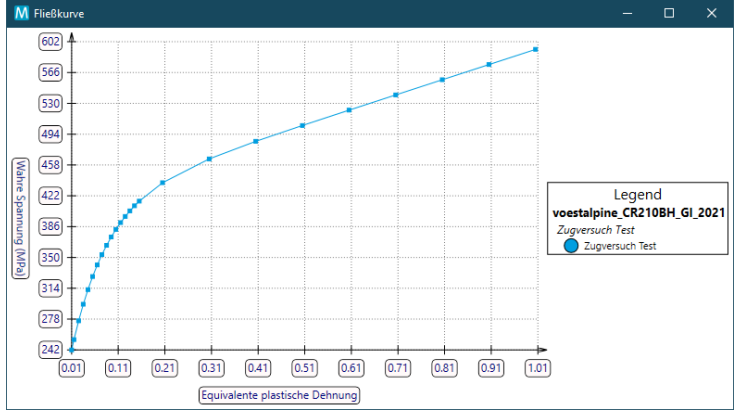

In edit mode additional material can be imported. Use a XML file to import tensile test data to materials.

An example for this is the file "data\_M\_demo\_material.xml", which is located in the directory <COPRA® installation directory>\material.

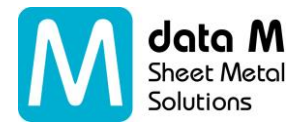

Example " data\_M\_demo\_material.xml"

```
<sub>MaterialList</sub></sub>
 \geq 1Start of the first material
<ApMaterial xmlns:xsi="http://www.w3.org/2001/XMLSchema-instance" xmlns:xsd="http://www.w3.org/2001/XMLSchema">
   \geq 1The material's name
  \leqName>data_M_demo_material</Name>
   \sim 1 ...
  The material's yield strength
   \sim<YieldStrength>205.0</YieldStrength>
   21 -The material's ultimate tensile strength
   < {\tt UltimateTensible Strength}> {\tt 305.0} < {\tt /UltimateTensible Strength}>\leq 1 - 1The material's A80 elongation
   وبريان
   <ElongationBreakA80>20.0</ElongationBreakA80>
   \leq 1The material's specific gravity
   <SpecificGravity>7850.0</SpecificGravity>
   \geq 1 .
   The material's hardness
   - - \sim<Hardness>0</Hardness>
   \leq 1 - \frac{1}{2}The material's poisson ratio
   <PoissonRatio>0.3</PoissonRatio>
   \leq 1 - 1The material's young's modulus
   <YoungsModule>210000</YoungsModule>
   \leq 1 - \frac{1}{2}The material's flow stress
  <FlowStress>0</FlowStress>
```
In edit mode selected material in the table can also be exported into a material file (.xml).

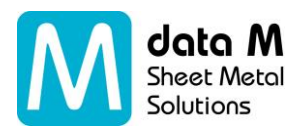

## **Other improvements**

- Setting for number of visible decimal places for distance ring numbering introduced
- Setting introduced that allows fixed roll attributes or a fixed roll number to be retained for copies of rolls
- Parameters last used when creating parametric rolls are saved in order to have them available again the next time they are used
- Improved readability of installation side-dependent roll attributes (e.g. retaining rings left/right)
- Continuous roll numbering accelerated throughout the plant
- Fixed problems when inserting passes
- Fixed problems with incorrect installation side-dependent roll attributes for rolls with symmetrical outer contour
- Some rolls were not mirrored in 'Mirror database'
- Incorrect referencing of info parts after inserting passes
- Incorrect transfer of project data from archive files fixed
- Incorrect numbering with continuous roll numbering fixed
- Faulty full section display of rolls on accessory axes fixed
- Incorrect transfer of sheet thickness from old archive file fixed

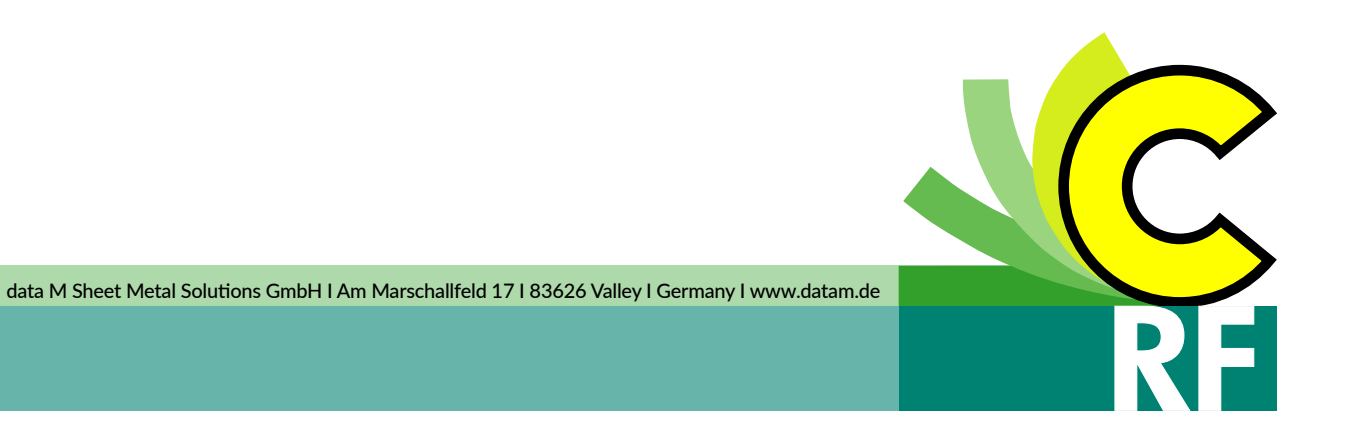

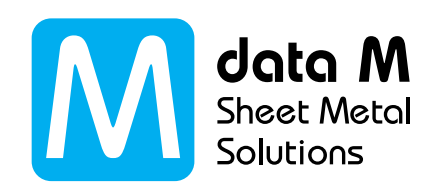